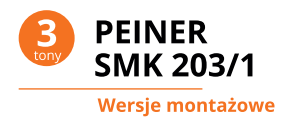

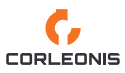

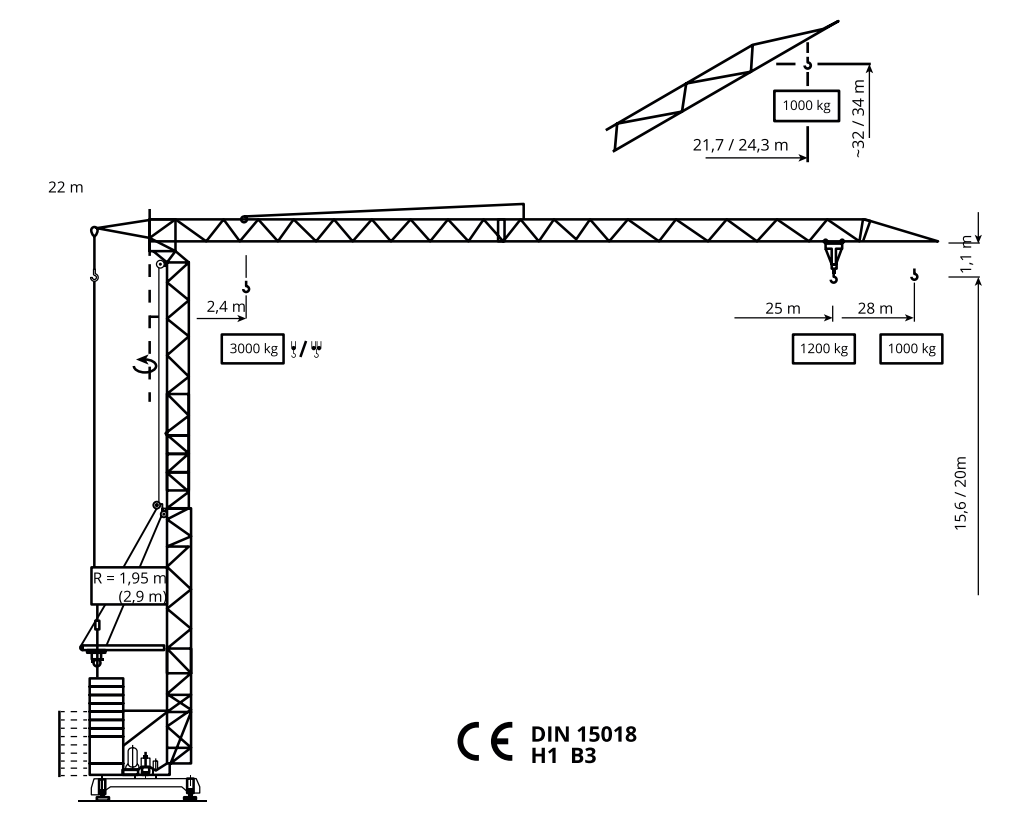

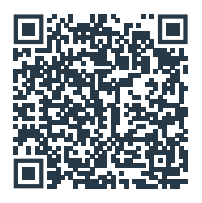

**Zeskanuj kod i pobierz kartę na telefon**

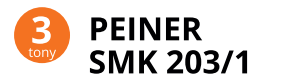

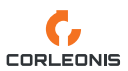

## Prędkości robocze mechanizmów

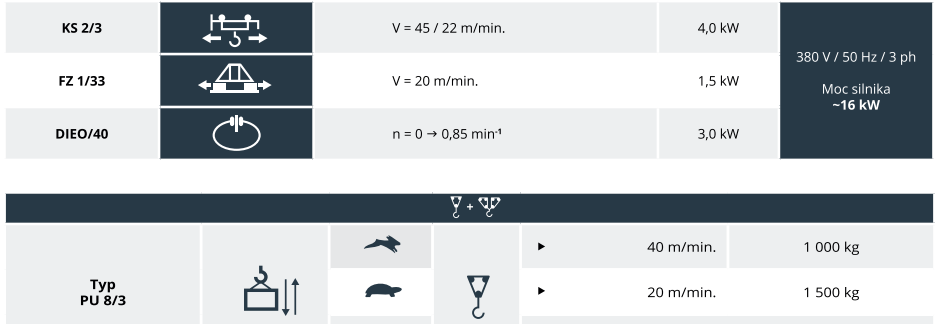

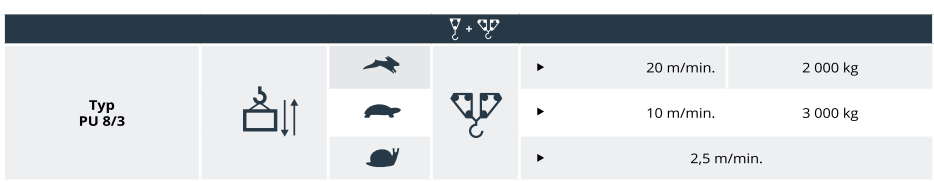

 $\ddot{\phantom{1}}$ 

5,0 m/min.

 $\rightarrow$ 

## Wykres udźwigów

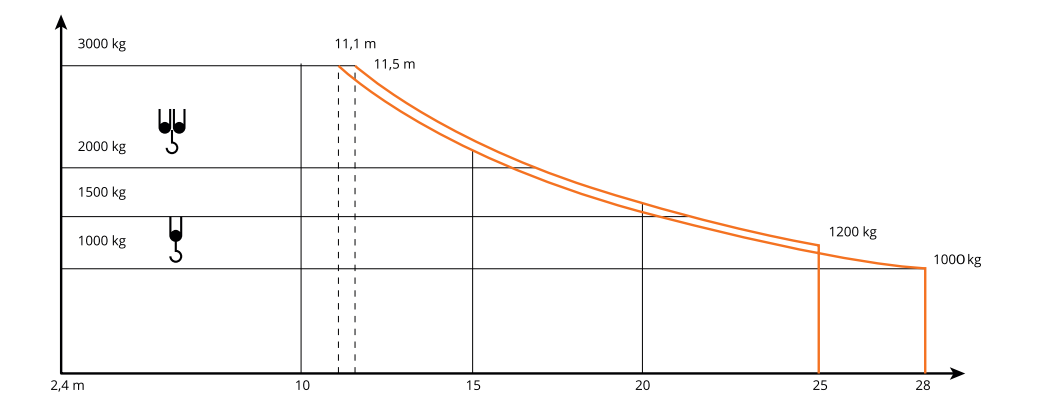

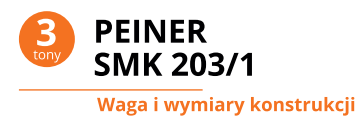

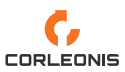

**Transport drogowy z KSL** 

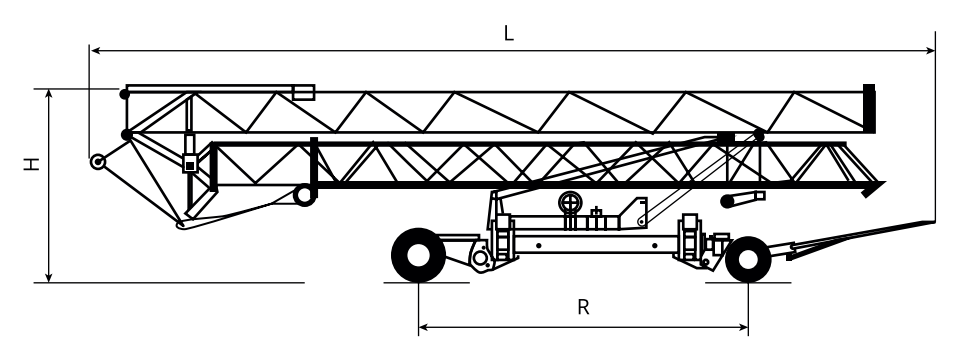

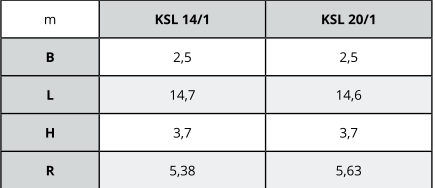

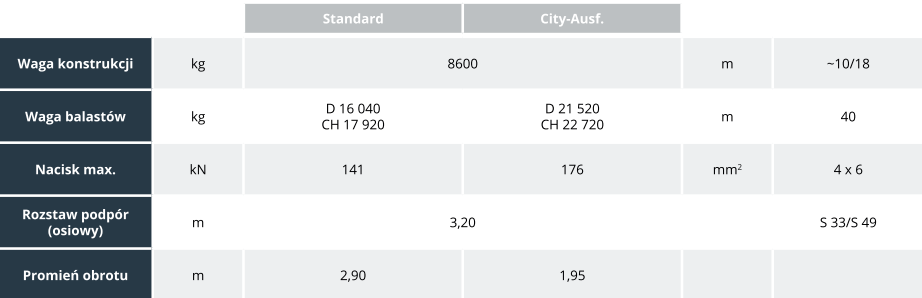

dolnoobrotowe